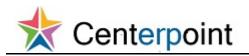

View Invoices, Payments, POs, Contracts, BPAs and Receipts in Supplier Portal FRC

| \Xi 🔹 Centerpoint |                                                               | 6) 🔍 🦘 🛧 🖷                      | ② JOHN DOEABC → |
|-------------------|---------------------------------------------------------------|---------------------------------|-----------------|
|                   | JOHN DOEABC                                                   | Social Getting Started Worklist |                 |
|                   | 0 0 0<br>Conversations Following Followers<br>0 Employee News |                                 |                 |
|                   | 0 My Flags 💮                                                  |                                 |                 |
|                   |                                                               |                                 |                 |
|                   |                                                               |                                 |                 |
|                   |                                                               |                                 |                 |
|                   |                                                               |                                 |                 |

| Step | Action                            |
|------|-----------------------------------|
| 1.   | Click the Supplier Portal button. |
|      |                                   |

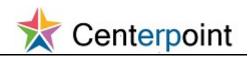

|                                                                                                    | â                                                  | ۴ 🎾            | 8          | ?      | OHN DOEABO |
|----------------------------------------------------------------------------------------------------|----------------------------------------------------|----------------|------------|--------|------------|
| verview                                                                                                    |                                                    |                |            |        |            |
| ummary Orders Agreements Schedules                                                                                                    |                                                    |                |            |        |            |
| unnary <u>Cross</u> Agreements Consolies                                                                                                    |                                                    |                |            |        | 0          |
| ✓ Worklist                                                                                                    |                                                    |                |            |        |            |
| My Tasks 🔻 Actions 👻 💿 💿 Assigned 💙 < >                                                                                                    |                                                    |                |            |        | Ð          |
|                                                                                                    |                                                    |                |            | _      |            |
| ■ Title                                                                                                    | Number Creator                                     | Ass            | gned       | Pri    | ority      |
| Supplier Contact User Account for Citizens Property Insurance Corporation was Created                                                                                                    | 202621                                             | 2/15           | 17 2:51 PN | 1 3    | ~          |
|                                                                                                    |                                                    |                |            |        |            |
| Watchlist Suppl                                                                                                    | ier Performance Reports                            |                |            |        |            |
| Defeate Start Time 2/2017 44-20 AM                                                                                                    | d for user to path /shared/Procurement/Analytic Li | brary/Embedded | Content/Su | pplier |            |
| Agreements                                                                                                    | er Performance Report.                             |                |            |        |            |
| Changed or canceled in the last 7 days (1)                                                                                                    |                                                    |                |            |        |            |
| Expiring (0)                                                                                                    |                                                    |                |            |        |            |
| Opened in the last 7 days (2)                                                                                                    |                                                    |                |            |        |            |
| Pending acknowledgment (0)                                                                                                    |                                                    |                |            |        |            |
| Pending authoring (0)                                                                                                    |                                                    |                |            |        |            |
| A Depotiations                                                                                                    |                                                    |                |            |        |            |
| Closing in next 7 days (0)                                                                                                    |                                                    |                |            |        |            |
| Closing today (0)                                                                                                    |                                                    |                |            |        |            |
| Open invitations (0)                                                                                                    |                                                    |                |            |        |            |
| ⊿ 🔤 Orders                                                                                                    |                                                    |                |            |        |            |
| Changed or canceled in the last 7 days (0)                                                                                                    |                                                    |                |            |        |            |
| Opened in the last 7 days (4)                                                                                                    |                                                    |                |            |        |            |
| Pending acknowledgment (0)                                                                                                    |                                                    |                |            |        |            |
| ⊿ bage Questionnaires                                                                                                    |                                                    |                |            |        |            |
| Overdue and due within 7 days (0)                                                                                                    |                                                    |                |            |        |            |
| Requiring attention (0)                                                                                                    |                                                    |                |            |        |            |
| Responses requiring resubmission (0)                                                                                                    |                                                    |                |            |        |            |
| ⊿ Eacherstein and a second second se |                                                    |                |            |        |            |
| Disqualified (0)                                                                                                    |                                                    |                |            |        |            |
|                                                                                                    |                                                    |                |            |        |            |
| Drafts (0)                                                                                                    |                                                    |                |            |        |            |

| Step | Action                                                                                                    |
|------|----------------------------------------------------------------------------------------------------|
| 2.   | The supplier portal summary page displays, including the Watchlist.                                                                                        |
|      | Click the <b>Orders</b> tab.                                                                                                    |
|      | Drders                                                                                                    |
| 3.   | Note: Purchase Orders can be viewed in the Opened or Changed/Canceled tabs. Also, notice the Activity Since date. It may need to be reset for your search. |
|      | Find the PO. Click the <b>View PDF</b> button for that PO.                                                                                                 |
|      |                                                                                                    |

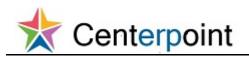

| nmary | eW                                         | ements Schedules       |                           |               |                  |                          |               |                               |               |              |                 |               | Ξ |
|-------|--------------------------------------------|------------------------|---------------------------|---------------|------------------|--------------------------|---------------|-------------------------------|---------------|--------------|-----------------|---------------|---|
| iinaŋ | Orders Agre                                | ements schedules       |                           |               |                  |                          |               |                               |               |              |                 |               | Q |
|       | ders with Reco                             | -                      |                           | Supplier Site |                  | ~                        | 0             |                               |               |              |                 | Refresh       |   |
| pen   | ed Changed or C                            | anceled                |                           |               |                  |                          |               |                               |               |              |                 |               |   |
| Acti  | ons 👻 View 👻                               | Format 👻 🥒 🖇           | F III F                   | reeze 📰 De    | tach 🚽 Wr        | ap                       |               |                               |               |              |                 |               |   |
|       | Sold-to Legal<br>Entity                    | Order                  | Revision                  | Order Date    | Last<br>Activity | Last<br>Activity<br>Date | Supplier Site |                               | Ord           | ered<br>ount | Currency        | View PDF      |   |
|       | Citizens Propert                           | 50063                  | 0                         | 2/21/17       | Opened           | 2/21/17                  | CORPORATE     |                               | 65,00         | 00.00        | USD             | 8             |   |
|       | Citizens Propert                           | 50057                  | 0                         | 2/21/17       | Opened           | 2/21/17                  | CORPORATE     |                               | 3,25          | 50.00        | USD             | 8             |   |
|       | Citizens Propert                           | 50058                  | 0                         | 2/21/17       | Opened           | 2/21/17                  | CORPORATE     |                               | 3,25          | 50.00        | USD             | 23            |   |
|       | Citizens Propert                           | 50056                  | 0                         | 2/21/17       | Opened           | 2/21/17                  | CORPORATE     |                               | 2,60          | 00.00        | USD             |               |   |
| Col   | umns Hidden 2                              |                        |                           |               |                  |                          |               |                               |               |              |                 |               |   |
| uppli | nding Change<br>er Site<br>ring Action Pen | Orders                 |                           |               |                  |                          |               |                               |               |              |                 |               |   |
| Acti  | ons 👻 View 👻 I                             | Format 👻 🎵             | Freeze                    | Detach        |                  |                          |               |                               |               |              |                 |               |   |
|       | Sold-to Legal<br>Entity                    | Change Order<br>Number | Change<br>Order<br>Status | Change D      | escription       |                          |               | Amount Last<br>Change Updated | Supplier Site |              | Ordere<br>Amour | d<br>Currency |   |
|       | sults found.<br>umns Hidden 2              |                        |                           |               |                  |                          |               |                               |               |              |                 |               |   |
|       | w ɗ                                        |                        |                           |               |                  |                          |               |                               |               |              |                 |               |   |

| Step | Action                        |
|------|-------------------------------|
| 4.   | Click the <b>Open</b> button. |
|      | Open                          |

| ummary Orders Agreements Schedules                                                                             | Purchase Order 50056                                                                                                    | (               |
|----------------------------------------------------------------------------------------------------|----------------------------------------------------------------------------------------------------|-----------------|
| Orders with Recent Activity     Activity Since 2/15/17                                                         | To :<br>Company ABC COMPANY<br>Oontact JOHN DOEABC<br>Addres T3X NO ROAD<br>TALLAHMOSEE, FL 32308                                                                                                    | Refresh         |
| Opened         Changed or Canceled           Actions ▼         View ▼         Format ▼         Image: Conceled | From :<br>Company Citizens Property Insurance Corporation                                                                                                    |                 |
| Sold-to Legal Order Ro                                                                                         | Contact Marous Elliot<br>Address 2101 MARYLAND CIRCLE<br>TALLAHASSEE, FL 32303<br>Phone                                                                                                    | View PDF        |
| Citizens Propert 50083 0                                                                                       | E-mail noreply20@citizensfla.com                                                                                                    | 23              |
| Citizens Propert 50057 0                                                                                       | This Purchase Order authorizes the delivery of goods and/or services and is a binding commitment of ABC COMPANY and Citizens<br>Property Insurance Corporation.                                                                                                    | 20              |
| Citizens Propert 50058 0                                                                                       | Except as expressly stated in the Special Conditions section of this Purchase Order, Citizens' Standard Terms and Conditions<br>located at https://www.citizensfla.com/b2b shall have priority over any conflicting terms and conditions in any attachment to this | 23              |
| Citizens Propert 50056 0<br>Columns Hidden 2                                                                   | Purchase Order.<br>Include the Purchase Order number on all shipping and billing documents.                                                                                                    | 121             |
| Columns Hidden 2                                                                                               | To ensure faster payment, submit invoices through the Citizen's Central Supplier Portal (link). Alternatively, submit directly to<br>Accounts Payable either by Email or mail:                                                                                     |                 |
| Pending Change Orders Supplier Site     Y Requiring Action Panding Buyer Approval                              | Eust <sup>2</sup><br>Accounts payable liverance Corporation<br>ATT: Accounts Payable Insurance Corporation<br>PO Bos: (1749<br>Talabassee, FL 3200.2749<br>Fax: 850-513-3005                                                                                       |                 |
| Actions View Format Image Order Ci<br>Sold-to Legal Change Order O<br>Entity St                                |                                                                                                    | d<br>t Currency |
| No results found.<br>Columns Hidden 2                                                                          |                                                                                                    |                 |

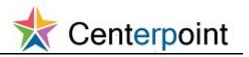

| Step | Action                                                                                                    |
|------|----------------------------------------------------------------------------------------------------|
| 5.   | The PO is displayed. In the live system, you would scroll down to see the second page. For this topic, just click on the PO number to view the second page. |
|      | Click the Purchase Order 50056 object.                                                                                                    |
|      | Purchase Order 50056                                                                                                    |
| б.   | View the second page of the Purchase Order.                                                                                                    |
| 7.   | Click the <b>50056</b> Order link.                                                                                                    |
|      | alula:                                                                                                    |
| 8.   | Review the PO details.                                                                                                    |
|      | Click the Scrollbar to view the bottom of the page.                                                                                                    |
| 9.   | Click the View Details button.                                                                                                    |
|      | View Details                                                                                                    |
| 10.  | Review the Order Life Cycle details.                                                                                                    |
|      | Click the <b>10020</b> Receipt link.                                                                                                    |
|      | 10020                                                                                                    |
| 11.  | Review the receipts detail.                                                                                                    |
|      | Click the <b>Done</b> button.                                                                                                    |
|      | Dgne                                                                                                    |
| 12.  | Click the <b>INV-50056</b> Invoice link.                                                                                                    |
|      | INVERDING                                                                                                    |
| 13.  | Review the invoice detail.                                                                                                    |
|      | Click the <b>Payments</b> tab.                                                                                                    |
|      |                                                                                                    |
| 14.  | Review the payments detail.                                                                                                    |
|      | Click the <b>1000000</b> Number link.                                                                                                    |
|      |                                                                                                    |
|      | <u>Etablishan</u>                                                                                                    |

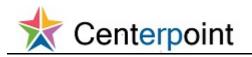

| Step | Action                                                                                                    |
|------|----------------------------------------------------------------------------------------------------|
| 15.  | Review the payment detail.                                                                                                    |
|      | Click the <b>Done</b> button.                                                                                                    |
|      | Done                                                                                                    |
| 16.  | Click the <b>Done</b> button.                                                                                                    |
|      | Done                                                                                                    |
| 17.  | Click the <b>Done</b> button.                                                                                                    |
|      | Done                                                                                                    |
| 18.  | Click the <b>Done</b> button.                                                                                                    |
|      | Done                                                                                                    |
| 19.  | Click the <b>Agreements</b> tab.                                                                                                    |
|      | Agreement                                                                                                    |
| 20.  | The recent Agreements are displayed.                                                                                                    |
|      | Note: If needed, you can click the Agreement Number to see details. For this topic, you                                                   |
|      | will now view Invoices.                                                                                                    |
|      | Click the <b>Tasks</b> button.                                                                                                    |
|      |                                                                                                    |
| 21.  | Click the <b>View Invoices</b> link.                                                                                                    |
|      | View Invoices                                                                                                    |
| 22.  | Click the <b>Supplier</b> list.                                                                                                    |
|      | •                                                                                                    |
| 23.  | You can only select your company as the supplier, but you must select it.                                                                 |
|      | Click the <b>ABC COMPANY</b> list item.                                                                                                   |
|      | ABC COMPANY                                                                                                    |
| 24.  | Click the <b>Search</b> button.                                                                                                    |
|      | Search                                                                                                    |
| 25.  | Review the Invoices. This includes all invoices by your company. If needed, you can click<br>on the Invoice Number link for more details. |
|      | Note: This data can be exported to Excel by using the icon under Search Results.                                                          |
|      | Click the <b>Done</b> button.                                                                                                    |
|      | Done                                                                                                    |

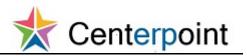

| Step | Action                                                                           |
|------|----------------------------------------------------------------------------------|
| 26.  | Click the <b>Tasks</b> button.                                                   |
|      |                                                                                  |
| 27.  | Click the View Payments link.                                                    |
|      | View Payments                                                                    |
| 28.  | Click the <b>Supplier</b> list.                                                  |
|      | ·                                                                                |
| 29.  | You can only select your company as the supplier, but you must select it.        |
|      | Click the <b>ABC COMPANY</b> list item.                                          |
|      | ABC COMPANY                                                                      |
| 30.  | Note: On this page, you can set search filters as needed.                        |
|      | Click the <b>Search</b> button.                                                  |
|      | Search                                                                           |
| 31.  | Review the payments This includes all payments to your company.                  |
|      | Note: This data can be exported to Excel by using the icon under Search Results. |
|      | Click the <b>Done</b> button.                                                    |
|      | Done                                                                             |
| 32.  | This topic covered:                                                              |
|      | - View PO's and agreements                                                       |
|      | - View invoices and payments                                                     |
|      | - View receipts                                                                  |
|      | End of Procedure.                                                                |